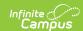

## **Exceptional Children (EC) Data Screen (North Carolina)**

Last Modified on 08/22/2025 8:39 am CDT

Tool Search: Exceptional Children Data Screen

The Exceptional Children (EC) Data Screen allows users to view student Special Education state reporting data.

This is a read-only tool and is populated with a nightly data exchange between Campus and the North Carolina ECATS system.

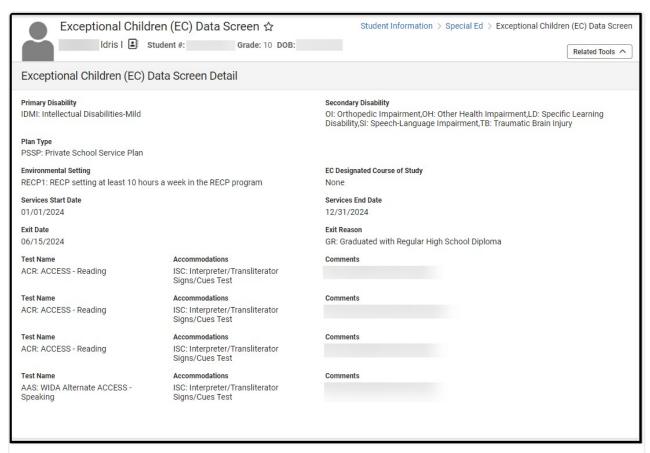

Exceptional Children Data Screen

**Read** - View the Exceptional Children Data Screen.

Write - N/A Add - N/A Delete - N/A

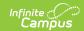

## **Exceptional Children Data Screen Detail Screen**

| Field                         | Description                                            |
|-------------------------------|--------------------------------------------------------|
| Primary Disability            | The student's primary disability.                      |
| Secondary Disability          | The student's secondary disability.                    |
| Plan Type                     | The plan type.                                         |
| Environmental Setting         | The student's special education setting.               |
| EC Designated Course of Study | The course of study.                                   |
| Services Start Date           | The first day of service.                              |
| Services End Date             | The last day of the service.                           |
| Exit Date                     | The day the student exited special education services. |
| Exit Reason                   | The reason the student exited services.                |
| Test Name                     | The name of the assessment.                            |
| Accommodations                | The type of accommodation the student requires.        |
| Comments                      | Any comments related to the test.                      |